## **Export bucket level attributes**

If you have access to bucket level attributes, you can export attributes for saved views into an Excel file.

To export bucket level attributes, follow these steps:

1. Click **Export**, the following window appears:

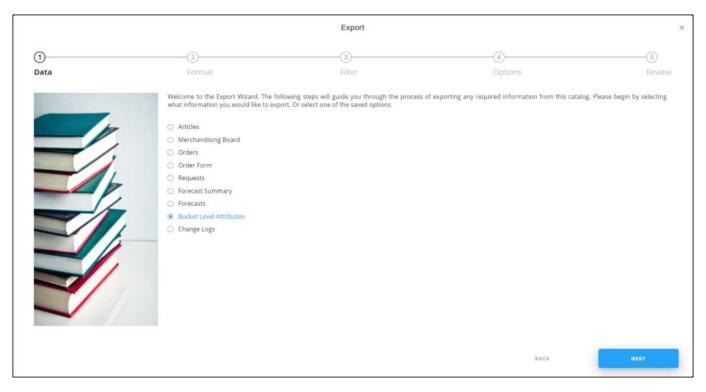

If options are saved, a menu appears enabling you to select the export option you want as shown below:

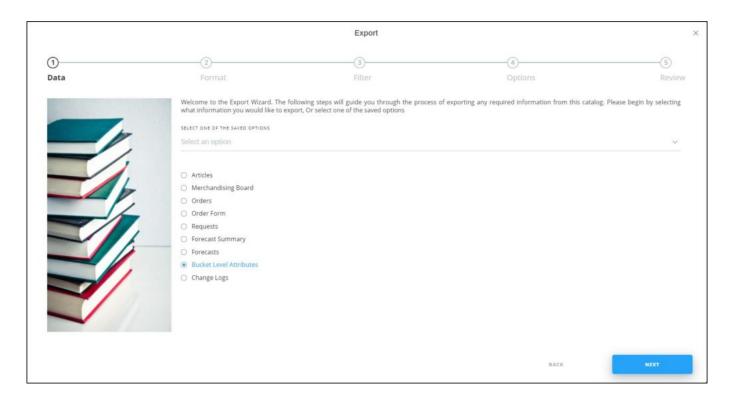

Select the option you want, the **Format** window is skipped. You can delete any of the saved options by hovering the mouse over it then clicking the **Delete** icon.

2. Select "Bucket level attributes", then click **Next**, the following window appears:

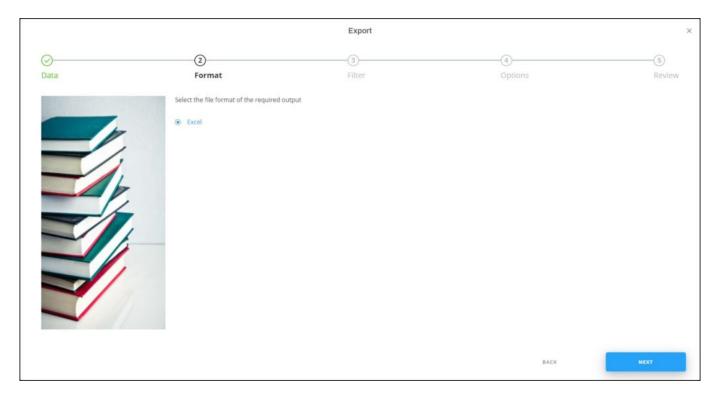

3. Click Next, the following window appears:

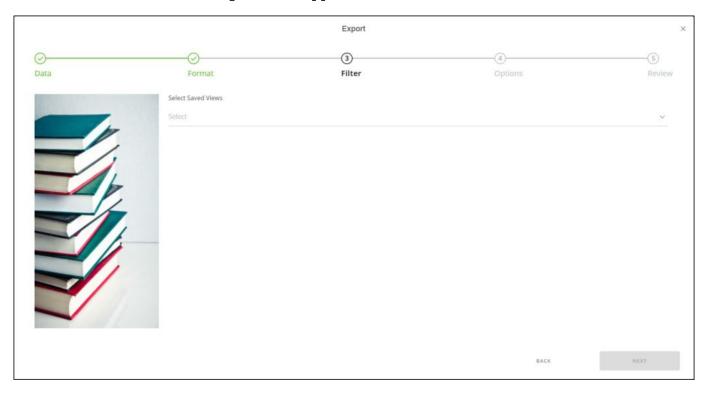

4. Select the saved views for which you want to export the bucket level attributes, then

## click $\boldsymbol{Next},$ the following window appears:

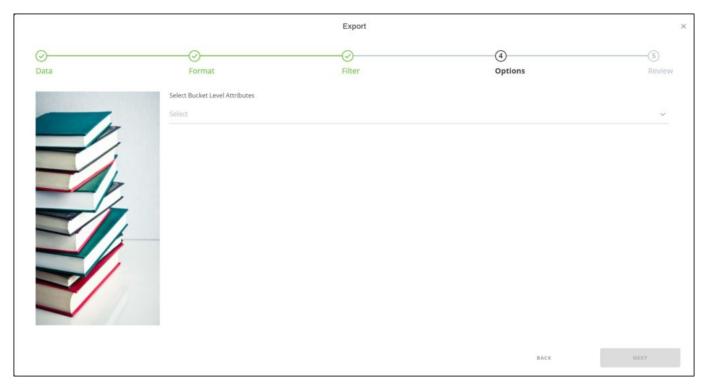

- 5. Select the bucket level attributes you want, the **Next** button is activated,
- 6. Click **Next**, the following window appears:

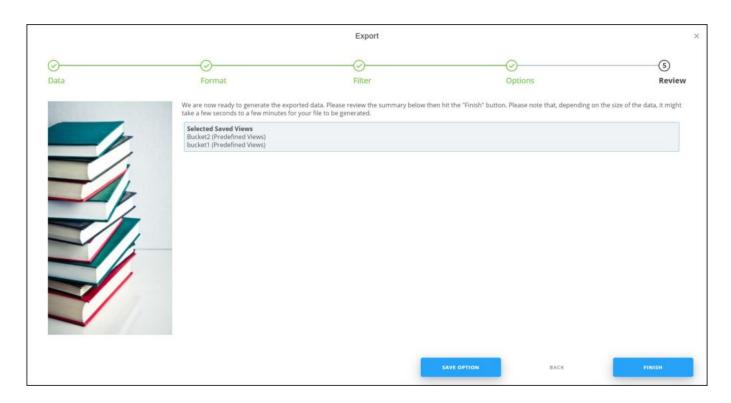

You can save the options you selected, if you want, by clicking **Save Option**, the following window appears:

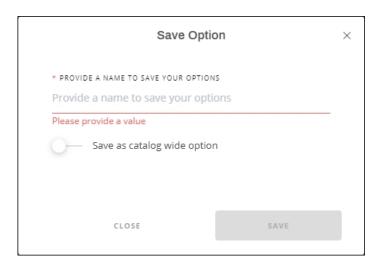

Enter the name you want then click Save.

7. Click **Finish**, a window appears to enable you to enter the file name and the location where you want to store it.

The exported file appears as shown in the below example:

|    | A                  | В                 | C                  | D                   | E      | F         | G     | 1.4 |
|----|--------------------|-------------------|--------------------|---------------------|--------|-----------|-------|-----|
| 1  | Saved View Name    | Browse By Attribu | Row Divider Attrib | Column Divider At T | Y SKUs | TY Styles | Units |     |
| 2  | Bucket2 (Predefine | Women             | Apparel            |                     | 45     | 45        |       |     |
| 3  | Bucket2 (Predefine | Unisex            | Apparel            |                     | 3      | 3         |       |     |
| 4  | Bucket2 (Predefine | Men               | Apparel            |                     | 7      | 7         |       |     |
| 5  | Bucket2 (Predefine | Women             | Accessories        |                     | 12     | 12        |       |     |
| 6  | Bucket2 (Predefine | Unisex            | Accessories        |                     | 1      | 1         |       |     |
| 7  | Bucket2 (Predefine | Men               | Accessories        |                     | 3      | 3         |       |     |
| 8  | bucket1 (Predefine | Women             | Tag1               |                     | 4      | 4         |       |     |
| 9  | bucket1 (Predefine | Unisex            | Tag1               |                     | 1      | 1         |       |     |
| 10 | bucket1 (Predefine | Women             | [Blank]            |                     | 51     | 51        |       |     |
| 11 | bucket1 (Predefine | Unisex            | [Blank]            |                     | 3      | 3         |       |     |
| 12 | bucket1 (Predefine | Men               | [Blank]            |                     | 8      | 8         |       |     |
| 13 | bucket1 (Predefine | Women             | Tag2               |                     | 2      | 2         |       |     |
| 14 | bucket1 (Predefine | Men               | Tag2               |                     | 2      | 2         |       |     |
| 15 |                    |                   |                    |                     |        |           |       |     |
| 16 |                    |                   |                    |                     |        |           |       |     |
| 17 |                    | Level Attributes  | (+)                |                     |        |           |       |     |